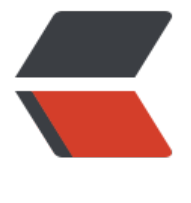

链滴

# Spring 学习[笔记](https://ld246.com) -AOP 入门

作者: pleaseok

- 原文链接:https://ld246.com/article/1544358938456
- 来源网站: [链滴](https://ld246.com/member/pleaseok)
- 许可协议:[署名-相同方式共享 4.0 国际 \(CC BY-SA 4.0\)](https://ld246.com/article/1544358938456)

### **AOP的概述**

### **什么是AOP**

在软件业, AOP为Aspect Oriented Programming的缩写, 意为: 面向切面编程, 通过预编译方式 运行期动态代理实现程序功能的统一维护的一种技术。==AOP是OOP的延续==,是软件开发中的一 热点,也是Spring框架中的一个重要内容,是函数式编程的一种衍生范型。利用AOP可以对业务逻辑 各个部分进行隔离,从而使得业务逻辑各部分之间的耦合度降低,提高程序的可重用性,同时提高了 发的效率。——————百度百科

### **Spring底层的AOP实现原理**

动态代理

- JDK动态代理: 只能对实现了接口的类产生代理
- Cglib动态代理: 对没有实现接口的类产生代理。生产子类对象
- ++动态代理相关详细请看《java代理模式的那些事》++

## **Spring的AOP的开发**

## **Spring的AOP的简介**

AOP思想最早由AOP联盟组织提出的, Spring是使用这种思想最好的框架。前期, Spring的AOP也 自己的实现方式,但是非常繁琐。不过当时有一款非常好的AOP框架-AspectJ,Spring便引入Aspec J作为自身的AOP。so,Spring有两套AOP开发方式: Spring传统方式、Spring基于AspectJ的方式。

### **AOP开发中的术语**

- Joinpoint:连接点,可以被拦截到的点(方法、类)。
- Pointcut:切入点,真正被拦截到的点(方法、类)。
- Advice:通知(或者叫增强), 对切入点进行权限校验等动作的方法称为通知(方法层面的增强)。
- Introduction:引介,类层面的增强
- Target:被增强的对象
- Weaving:织入,将通知(Advice)应用到目标(Target)过程。
- proxy:代理对象
- Aspect:切面,多个通知和多个切入点组合

```
Class UserDao{
   public void save();
   public void find();
   public void update();
   public void delete();
}
/**
* save、find、update、delete方法都可以被称为连接点
```

```
如果仕实际开友中,只对save万法进行增强,则save被称为切入点
```

```
* 如果现在要对save方法进行权限校验(checkPri();),则权限校验(checkPri();)的方法则称为通知
```

```
* Target是指被增强的对象,也就是UserDao
*/
```
### **进入AspectJ的XML方式开发**

#### **创建web项目,引入jar包**

- 1. 引入Spring的6个基本jar包(commons-logging、log4j、beans、context、core、expression)
- 2. 引入AOP开发的相关jar包(aop、aspects)
- 3. 引入aop的XML约束

```
<beans xmlns="http://www.springframework.org/schema/beans"
xmlns:xsi="http://www.w3.org/2001/XMLSchema-instance"
xmlns:aop="http://www.springframework.org/schema/aop" xsi:schemaLocation="
http://www.springframework.org/schema/beans
http://www.springframework.org/schema/beans/spring-beans.xsd
http://www.springframework.org/schema/aop
http://www.springframework.org/schema/aop/spring-aop.xsd">
</beans>
```
#### **编写目标类并完成配置**

```
public class ProductDaoImpl implements ProductDao{
   public void save(){
     //TODO
   }
   public void update(){
     //TODO
   }
   public void find(){
      //TODO
   }
   public void delete(){
     //TODO
   }
}
<!-- 配置目标对象:被增强的对象 -->
<bean id="productDao" class="com.spring.demo.ProductDaoImpl" />
```
#### **编写测试类**

```
@RunWith(SpringJunit4ClassRunner.class)
@ContextConfiguration("classpath:applicationContext.xml")
public class SpringDemo{
   @Resource(name="productDao")
   private ProductDao productDao;
```
@Test

```
 public void demo1(){
      productDao.save();
      productDao.update();
      productDao.find();
      productDao.delete();
   }
}
```
#### **编写切面类**

```
//切面类
public class MyAspectXML{
```

```
 public void checkPri(){
     System.out.println("权限校验。。。。。。。。");
   }
}
```

```
<!-- 将切面类交给Spring管理 -->
<bean id="myAspect" class="com.spring.demo.MyAspectXML" />
```
#### **通过AOP的配置来实现目标代理**

```
<beans xmlns="http://www.springframework.org/schema/beans"
xmlns:xsi="http://www.w3.org/2001/XMLSchema-instance"
xmlns:aop="http://www.springframework.org/schema/aop" xsi:schemaLocation="
http://www.springframework.org/schema/beans
http://www.springframework.org/schema/beans/spring-beans.xsd
http://www.springframework.org/schema/aop
http://www.springframework.org/schema/aop/spring-aop.xsd">
   <!-- 配置目标对象:被增强的对象 -->
   <bean id="productDao" class="com.spring.demo.ProductDaoImpl" />
   <!-- 将切面类交给Spring管理 -->
   <bean id="myAspect" class="com.spring.demo.MyAspectXML" />
   <!-- 通过AOP的配置完成对目标类产生代理 -->
   <aop:config>
     <!-- experssion:通过表达式配置哪些类的哪些方法需要进行增强 -->
     <aop:pointcut experssion="execution(* com.spring.demo.ProductDaoImpl.save(..))" id="
ointcut1"/>
     <!-- 配置切面 -->
     <aop:aspect ref="myAspect">
       <aop:before method="checkPri" pointcut-ref="pointcut1"/>
     </aop:aspect>
   </aop:config>
```

```
</beans>
```
### **Spring中的通知类型**

```
前置通知:在目标方法执行之前进行操作
```
#### 获得切入点信息

```
<aop:aspect ref="myAspect">
        <aop:before method="checkPri" pointcut-ref="pointcut1"/>
</aop:aspect>
```
后置通知:在目标方法执行之后进行操作

#### 获得方法的返回值

```
<aop:aspect ref="myAspect">
        <aop:after-returning method="checkPri" pointcut-ref="pointcut1" returning="result"
>
```
</aop:aspect>

环绕通知: 在目标方法执行前后进行操作

环绕通知可以阻止目标方法的执行(ProceedingJoinPoint.proceed() 执行切入点)

```
<aop:aspect ref="myAspect">
       <aop:around method="checkPri" pointcut-ref="pointcut1"/>
</aop:aspect>
```
异常抛出通知:在程序出现异常的时候,进行的操作

```
<aop:aspect ref="myAspect">
        <aop:after-throwing method="checkPri" pointcut-ref="pointcut1" throwing="ex"/>
```
最终通知:无论代码时候有异常,总是会执行。(相当于try catch中的finally)

```
<aop:aspect ref="myAspect">
        <aop:after method="checkPri" pointcut-ref="pointcut1"/>
```
### **Spring的切入点表达式的写法**

```
==基于execution的函数完成的==
```
基本语法:

- [访问修饰符] 方法返回值 包名.类名.方法名(参数)
- public void com.spring.demo.UserDao.save(..)
- public可省略。返回值可以是具体的String void,也可以是 \*表示任意返回值。..表示任意参数